# **AutoCAD [Latest] 2022**

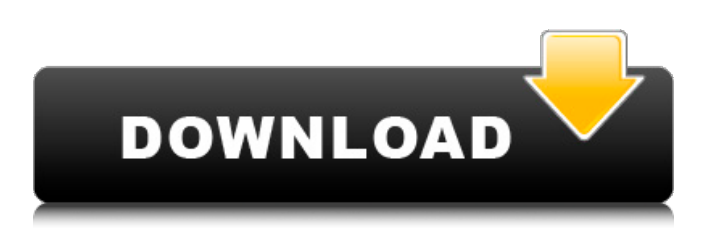

### **AutoCAD Crack +**

History AutoCAD was released in 1982 as a desktop app running on Apple II, Commodore 64, IBM PC, and IBM-compatible microcomputers. The AutoCAD package was originally created in 1982 as part of AutoLISP, a programming language designed specifically for use with the BASIC of the Apple II computer. In 1986, Autodesk created a Macintosh version of the product to compete with the widely used CATIA product. AutoCAD was ported to Windows in 1991. The latest AutoCAD is version 2017. Workflow According to Autodesk, the foundation of AutoCAD is a user interface (UI) that is simple, efficient, and productive. Autodesk has defined several levels of CAD program users: Mechanical: Mechanical designers that use CAD to create conceptual designs and specifications. Draftsman: Draftsmen use CAD to create detailed drawings for equipment. Architect: Architects and construction designers use CAD to create conceptual designs and specifications, including 3D models. Engineers: Engineers use CAD to model and analyze their designs, including 3D models. Release history Other names There have been several variations of the CAD name: 2D Drafting & Design: First released in 1982, this version was specifically designed for use in the 2D drafting and design environment and featured the term "drafting" in the name. The "2D" in the name was later dropped. Drafting & Design: AutoCAD 7, released in 1986, retained the term "drafting" in the name. AutoCAD for Windows continued to be called CAD, but was released in 1992 as AutoCAD for Windows. In 2003, AutoCAD software underwent a major rewrite to become AutoCAD LT, retaining the title AutoCAD, but the term "Lite" was added. Since that time, the software was renamed again in 2012 to AutoCAD WS, meaning "Web Suite". The software is now called AutoCAD WS and it is no longer exclusively available as a desktop software application. Pro, Plus, and Premium editions AutoCAD LT AutoCAD LT is a version of AutoCAD that runs on Windows-based computers without requiring the purchase of the full AutoCAD package. AutoCAD LT can run directly off a CD-ROM or DVD-ROM, which makes it the most popular version. It allows users to only pay for

#### **AutoCAD Crack License Code & Keygen For PC 2022**

Cracked AutoCAD With Keygen command palette In AutoCAD, commands are entered from the Command Palette, also known as the Autocad palette, a user interface in which keyboard commands are used to execute command-line interface (CLI) commands. The palette is one of the main user interfaces available in AutoCAD, and it contains commands for most of the operation features. The Command Palette contains (by default) approximately 6,500 AutoCAD commands. It is fully customizable and can be displayed in multiple modes. The user can start the palette by pressing the shortcut key. Then, the keyboard will display a list of commands that are accessible by pressing the keys from the keyboard's Home row. The user can also choose to start the palette in "select mode", allowing the user to select a command by clicking the mouse on it. The user can also start the palette in "history mode", allowing the user to select a command by clicking on a specific time point. A keyboard shortcut can be assigned to any command in the Command Palette. By default, these keyboard shortcuts are programmed for the Microsoft Windows operating system, but you can also assign them for AutoCAD from the Autodesk website. Tools The Autodesk Product Design Suite for AutoCAD, formerly called AutoCAD LT (with "AutoCAD" referring to the integrated version), contains a number of tools that are generally used by architects and engineers: is a parametric constraint system that is used for geometric and relational constraints. It is located on the Interface Palette under the drop-down menu. It allows creating constraints for geometric elements such as lines, arcs, circles, splines and solids. It can be used to manipulate layers and components and to relate two or more geometric objects together. It allows constraints between elements, sizes, geometry, rotation and dimension points, plus line, arc, circle, arc and spline constraints. It also allows creating constraints for relational objects such as curves and surfaces, such as quadratic and cubic splines, surfaces and solid modelling. is a parametric layout system that is used for the location of design elements (such as drawing borders, titles and frames) and for the placement of objects within a

layout (such as placing on a drawing canvas or layout). The placement of elements is based on their physical proximity, on their coordinates and on the order in which they were placed. It is located under the drop-down menu ca3bfb1094

### **AutoCAD Keygen Full Version**

Select File> Open from the menu bar. Navigate to where you extracted the folder and select the '.dga\_file' or '.dga' file. Downloading and extracting the file. Unzip the folder. Open the.dga file with the Autocad program. See also Autodesk DXF Autodesk Revit Autodesk Architectural Desktop List of vector graphics markup languages DXF – DWG – DGN interchange format References External links Autodesk DGN Format information Category:3D graphics file formats Category:Vector graphics markup languages Category:Autodesk Category:1992 software Category:Vector graphics data structuresEosinophilic gastroenteritis Eosinophilic gastroenteritis is a rare condition characterized by thickening and edema of the intestinal lining caused by inflammation with eosinophils. It may also involve the pancreas and, if that occurs, may be associated with autoimmune pancreatitis. It is an idiopathic process with no identifiable cause. Because of the fact that it can be seen in both adults and children, it is difficult to diagnose. Eosinophilic gastroenteritis is also called "villous blunting" and the name "villous blunting" refers to the way the intestinal villi are blunted, resembling the effect of the blunting tip of a pencil. Signs and symptoms The most common symptom is diarrhea, and that may be accompanied by vomiting and pain in the upper abdomen. Other symptoms may include painless weight loss and, if there is damage to the pancreatic tissue, abdominal pain. Some people may also have a rash and elevated blood levels of eosinophils. Causes Eosinophilic gastroenteritis has been associated with parasite infections, certain foods, and with autoimmune disorders. Infection with certain parasites including the roundworms, whipworms and hookworms, may cause eosinophilic gastroenteritis. One study showed that 8 of 24 people who were diagnosed with eosinophilic gastroenteritis tested positive for E. histolytica. In most of these cases, there was also an associated diagnosis of other parasitic infections. The food Allium cepa, also known as onion, contains a substance called arach

### **What's New in the AutoCAD?**

Download video Drawing Overlays: Remove unwanted layers and layers that don't contain your design, then switch between them with a single click. (video: 1:13 min.) Download video Create custom barcodes with direct editing of the image, then combine with an interactive barcode for added data display and enhanced readability. (video: 1:04 min.) Download video Geometric models: Quickly model a box, cylinder, sphere, or other object in your drawing. Simply click once to draw and hold to lock the dimensions and move the cursor to edit the polyline. (video: 1:13 min.) Download video Product options and material lists: Apply an option or material list to multiple drawings at once, and edit the information while it remains in effect. View product options for a custom 3D printer or explore material options for a specific composite type. (video: 1:16 min.) Download video Manage drawings: Pick and drop drawings, views, and parts into your project, and manage them as layers or tabs. View detailed information about your drawings, including drawing date and comments, and easily access your most recent design from any drawing in your project. (video: 1:16 min.) Download video Use the Geometric Tools palette to edit any object, including editable linetypes, bounding boxes, and splines. (video: 1:19 min.) Download video Reorganize groups and handle edges of nonprinting regions to improve screen-printing, paint, or other applications. (video: 1:27 min.) Download video Set/clear drawing units and scale drawings to your project's canvas, print size, or print origin. (video: 1:20 min.) Download video Create your own dimensional units. (video: 1:28 min.) Download video Review your drawings in any browser and export them as PDF or SVG files, as well as the same file formats you use for previous releases of AutoCAD. Create a project folder for sharing and organizing parts. (video: 1:18 min.) Download video Customize the interface for specific needs, including the ribbon bar and toolbars. (video: 1:16 min.) Download

## **System Requirements:**

OS: Windows 7, Windows 8, Windows 8.1, Windows 10 Processor: 3.0 GHz Dual Core CPU Memory: 2 GB RAM Hard disk: 50 GB free space How to Install? First of all download the file which is named as 'Aurasma\_v3.0.1.exe' from the above link and unzip it. After this run the Aurasma\_v3.0.1.exe file. The installation process is as follows, It will ask

https://phatdigits.com/wp-content/uploads/2022/07/AutoCAD Crack Free 3264bit\_Updated2022.pdf <https://slitetitle.com/autocad-crack-keygen-free-download-pc-windows-latest/> <https://dragalacoaching1.com/autocad-2021-24-0-crack-with-key-download-2022/> <https://alexander-hennige.de/2022/07/23/autocad-20-0-crack-free-download/> https://fitadina.com/wp-content/uploads/2022/07/AutoCAD\_Crack Torrent\_Free\_Updated\_2022.pdf <https://kjvreadersbible.com/autocad-21-0-crack-license-keygen-for-pc/> [https://ryansellsflorida.com/wp](https://ryansellsflorida.com/wp-content/uploads/2022/07/AutoCAD_Crack__For_Windows_Updated2022.pdf)[content/uploads/2022/07/AutoCAD\\_Crack\\_\\_For\\_Windows\\_Updated2022.pdf](https://ryansellsflorida.com/wp-content/uploads/2022/07/AutoCAD_Crack__For_Windows_Updated2022.pdf) <https://fotofables.com/wp-content/uploads/2022/07/AutoCAD-38.pdf> <https://myirishconnections.com/2022/07/24/> http://rwpj.jp/wp-content/uploads/2022/07/AutoCAD\_Crack Torrent\_Activation\_Code.pdf <https://www.mozideals.com/advert/autocad-crack-updated-2022-2/> <https://maisonrangee.com/wp-content/uploads/2022/07/glorgirr.pdf> <https://togetherwearegrand.com/autocad-crack-45/> <https://ejenvie.com/wp-content/uploads/2022/07/AutoCAD-29.pdf> <https://www.justformegadgetz.com/autocad-crack-with-key-free-for-pc-2022/latest-technology/> <https://jobdahanday.com/autocad-22-0-crack-free-2/> <https://www.greatescapesdirect.com/2022/07/autocad-crack-download-for-pc-final-2022/> <https://diontalent.nl/2022/07/24/autocad-24-2-crack-lifetime-activation-code-free-download/> <https://blogdelamaison.com/wp-content/uploads/2022/07/jesaffl.pdf> <https://squalefishing.com/advert/autocad-20-0-crack-with-key-download/>